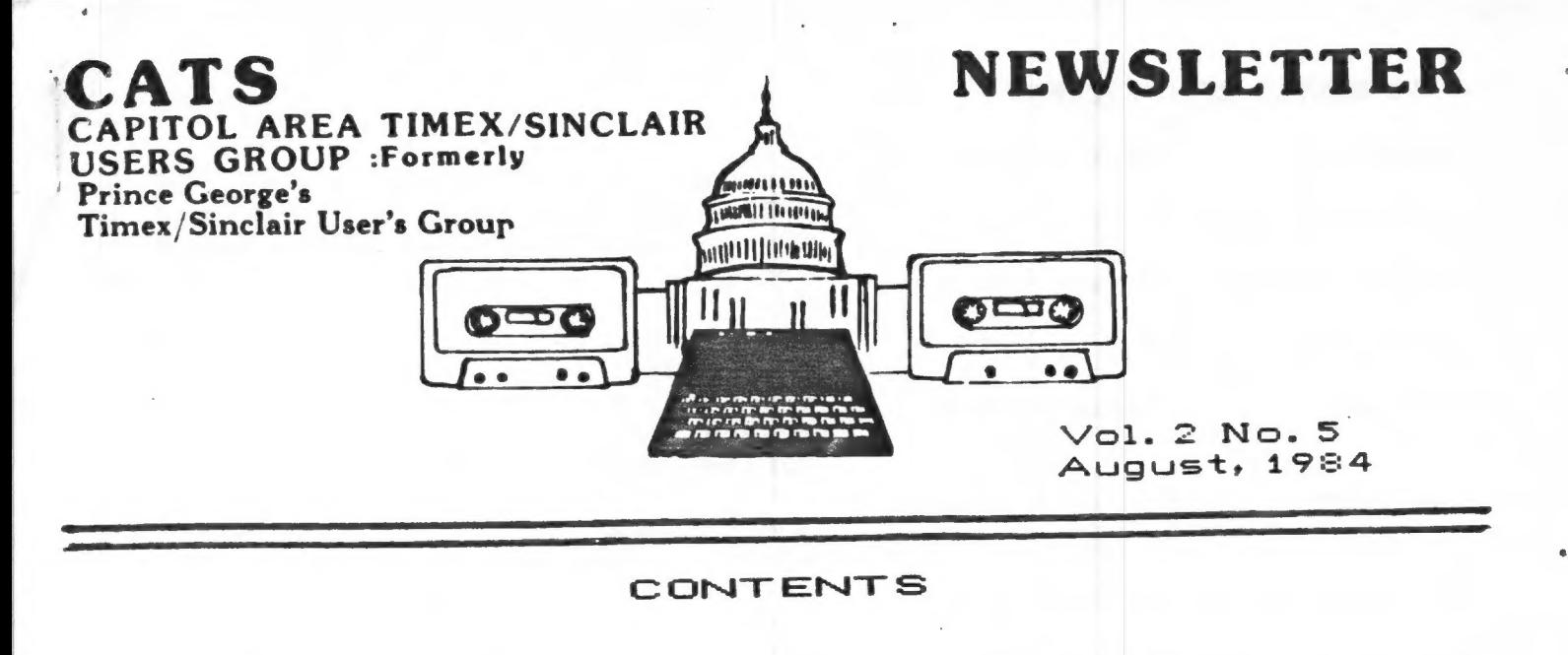

- 3 President's Corner 7 Manimation<br>4 Bank Suitching 7 R Chimes
- 4 Bank Switching 8 Chimes
- 5 Modems and Compuserve 9 8
- 
- 
- 
- 
- 6 Modems 10 Reviews and Piano

### POT-LUCK DINNER/HOUSE WARMING

RRE 3€ 3€ 9€ 3X 3€ X 3€ M 3€ 3€ 3X 3€ 3€ 3€ 9 3€ 9€ M6 IE E DE € MC ME Me Xe ME EZ

### AT

### THE FISHER'S

### SEE PAGE 3 FOR DATE AND TIME

### HHHHRHHHHHHHHHHHHHHHAH HABA AR RH AAA AAA ARR

The July meeting brought out a nice size group in spite of the beautiful summer weather. The latest in the. continuing SAGA of TIMEX is that as of July 27th noone has turned up with a successful offer to take over the TIMEX rights to the 2068.

We were very schocked to hear of the sudden death of Stewart Lotwin of WESTRIDGE COMMUNICATIONS on Monday July 16. Stewart and his crew took on the task of distributing the EX-TIMEX MODE of We extend our condolence to his family and hope they will be able to carry on in the WESTRIDGE tradition.

cont.po 2

### CATS ROSTER OF OFFICERS

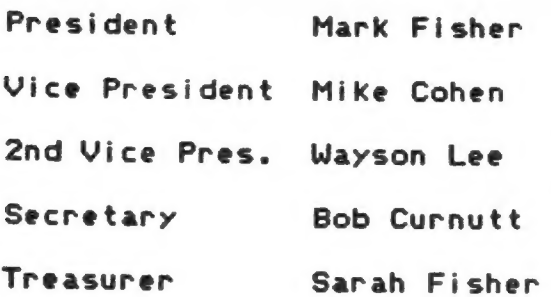

Newsletter Editor Jules Gesang

&D RATES APPEAR ON PAGE 5

For this issue contributors appear below.

Any suggestions for material you would like to see in future issues will be considered if you submit your suggestions to the EDITOR. The address for submissions appears below wi th the deadline calander.

HOW ABOUT SOME LETTERS TO THE

NEWSLETTER CONTRIBUTORS

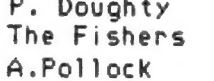

M. Durholz D.Guess, Jr. J.Rottman

1984 MEETING/NEWSLETTER DEADLINE

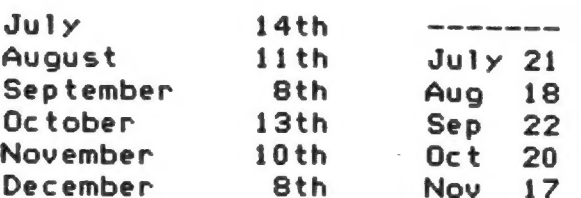

SUBMIT ALL NEWSLETTER MATERIAL DIRECT TO JULES GESANG,BOX 452 RANDALLSTOUN,MD 21133 TO ARRIUE NO LATER THAN DEADLINE.

The latest in the MODEM field is at BYTE-BACK. Jerry says he should be able to start delivery of the MD-48 Modem for the TS2068 b» the end of the Month. That is for the TS2068 and TS1000 combination. The latest from WESTRIDGE is that they hope to have the SMART II software shortly. Several artices have appeared in various publications about the SURVIUORS in the TIMEX field. Last month SYNTAX ran a page of peripheral manufacturers that were continuing to carry on. We are submitting this month the names of NEUSLETTERS dedicated to TIMEX that are still with us. \*\*SYNTAX.Still publishing each month. Monthly.  $8484R$ . \*\*\*SYNCWARE NEWS. Recently taken over by Tom Woods as the New Publisher. Each issue 30 to 40 pages. Vol. 1 No.3 was 52 pages. Published Bi-Monthly \$16.95 year. \*\*\*TS HORIZONS. Published 12 times a year. Great up and coming newspaper. \$12 per year. EXXCOMPUTER TRADER MAGAZINE. So full of information about all Kinds of computers. \$15 for 12 issues. \*XXCOMPUTER SHOPPER. Published Monthly on newsprint the same size as New York Times. Lots of news and advertisig. See TIMEX column. 12 issues for \$15. A bargain at twice the PRice-Next month we will continue with other<br>NEWSLETTERS. In the magazine field we have a new one that is catering to TIMEX. It is K POWER. See excerpt from MAY 1984 issue on page 7. In addition FAMILY COMPUTING is continuing to run programs for both the 1000 and 2068. I hear from the grapevine that we will have a Quest speaker this month on

FORTH. Ue have several articles that will be run in the next few issues. If you write to the EDITOR he would Know what you want to see in these pages. We again had contibutionsof Newsletter material from out of state. How about

some HOME GROUN material?

from Pq 1

 $\overline{2}$ 

### PRESIDENT\*S CORNER

Well, the July meeting was<br>well attended. We heard from the<br>active commitees - applications,<br>machine code, and resources - and got an update on the industry side<br>of the coin from Jules. We had a<br>longish break, so that people could<br>get together and talk, and I ended<br>the meeting with a short talk on<br>the 2068's display file. As we were<br>packing up, I printer.

<u>If you've got something new,</u><br>share it with the rest of us! The<br>best way to do that is to let me<br>know what you've got at the start<br>of the meeting; we'll work it in<br>somehow. If you need handouts for<br>your presentation, call

I've been encouraged by our<br>steady attendance at meetings. It<br>shows that CATS is doing something<br>for the members. <u>If you are one of</u><br>those that's not showing up, let me<br>know what you'd like to see change.<br>This setup isn'

have a demo of that printer, as<br>well as sundry other tidbits.<br>Followed by: A pot-luck<br>dinner/housewarming at my house, after the meeting on August 11,<br>from 6:00 to 10:00.The address is<br>700 Erie Ave, Takoma Park, MD – see<br>the map nearby. The essence of a<br>pot-luck is that it's<br>unpredictable, so bring what you<br>think we'll need. If you're<br>unco 10 DIM T\$(6,15) 20 LET T\$(13="SALAD" 30 LET T\$(2)="SNACKS" 40 LET T\$(3)="DRINKS" 50 LET T\$(4)="MAIN COURSE" 60 LET T\$(5)="DESSERT" 70 LET T\$(6)="PLATES, CUPS + NAPKINS" 80 RAND 0<br>90 PRINT "BRING<br>":T\$(INT(RND\*6+1)).

Mark Fisher

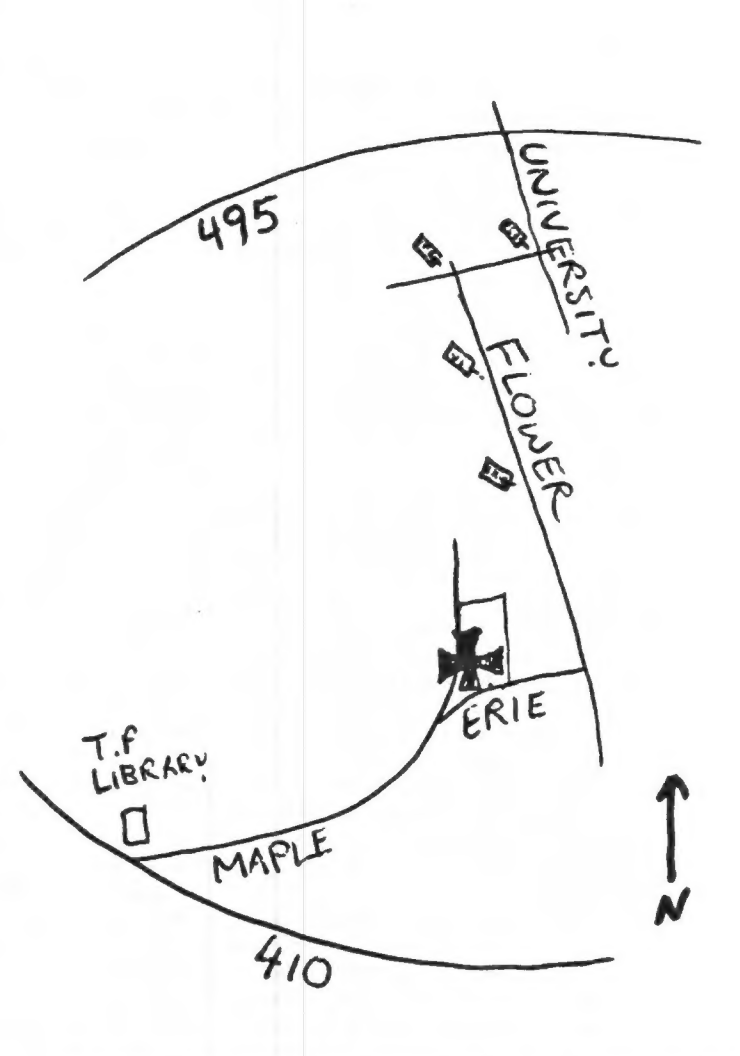

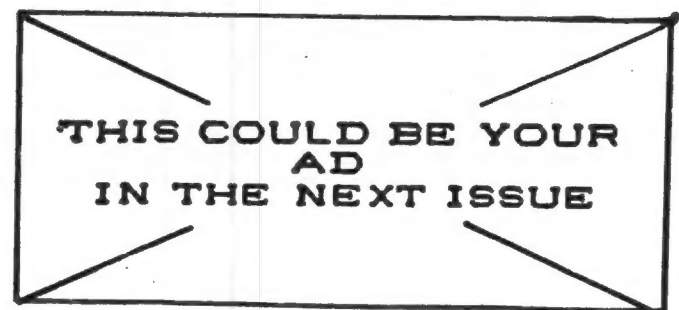

Э

### BANK ON MEMORY YOU CAN

Last month I discussed the differences between 8-, 16-, and 32-bit processors. This subject came about from some discussions we had here on the editorial staff. During these talks, I happened to say that last month's column was not quite true since only "names" were used.

Now, I would like to explain what I meant and also introduce the computer newcomer to a subject called "memory bank switching".

It seems that, once we identify something and give it a "name", that name sticks for all time. For example, in microcomputers we have an address bus, a data bus, and a control bus.

Because "that is what it is," some people claim the address bus should be used only for addresses, the data bus only for data, and the control bus only for control signals. However, that is not quite true. As the Queen of Hearts says in Alice in Wonderland, "a thing is what I say it is." Or, as Gertrude Stein said, "Rose is a rose is a rose is a rose."

When you read the specs on a processor, you will find one that says since the particular processor has 16 address lines, it can directly communicate with up to 65,536 bytes of memory (usually called "64K" or a full house).

Then you read an advertisement about a computer using the same processor and note that this particular system's claim to fame is that it can address a few hundred thousand bytes of memory.

What is even more interesting is that an 8-bit processor like the Z80 although having only 16 address lines can address up to 16 megabytes (yes, 16 megabytes) of memory.

This is where the questions start to fly. "How can this be? Who is right, and what the heck is going on around here?"

Well, the spec sheet, advertisement, and claim are all telling the truth despite the apparent conflict. The spec sheet uses "direct" memory addressing, while the machine discussed in the ad and the claim uses what is called "bank switching" of memory.

In direct memory addressing, the processor uses all its address lines, which in

the case of 16 lines means directly addressing one "bank" of 65,536 bytes.

Bank switching means that more than one 64K "bank" of memory cari be connected to the computer, with only one bank accessed at any one time. The computer never "sees" more than 64K bytes.

This is possible because microprocessors based on grandfather 8080 (Z80, 8085, 8088, etc.) also use their 8 data lines to communicate with up to 256 I/O ports none of which occupy any memory space. This is not the same as "memory mapped I/O" as used in other processors where memory addresses them-

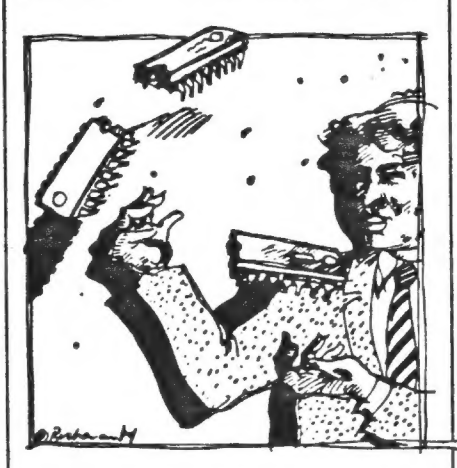

selves are used for I/O ports.

This brings up the "names" thing. Is a data line only a data line when it is carrying data and an address line an address line only when it is carrying an address? What do you call data lines and/or address lines when they are carrying I/O instructions?

Some processors use some of the address lines to carry data signals during certain times. Now what do you call these lines?

Some processors have only 8 address lines (the 1802 for example). To address the specified 64K of memory, the 1802 first loads the high order address bits into a latch, then when the low order address bits come out of the processor (on the same pins), the latch fires; and, voila, there are 16 address lines as if by magic. This is called "multiplexing".

By using just the lines coming from the chip, the 8080 types of processors can utilize the 16 address lines—capable of addressing 65,536 bytes of memory, and the 256 I/O ports (carried on the 8 data lines), with each port "calling" one 64K page of memory, to address up to 16,777,216 bytes of memory (65,536  $\times$  256).

Now, instead of the 16 address lines usually specified, a simple 8080 (and family) processor can have up to 24 "address" lines, without bothering its 8 data lines. This flipping back and forth between "pages" of memory is called "bank switching."

To perform such bank switching, the software must be arranged so that, when the program needs more memory, a Signal is sent to the particular bank switch output port to select the desired 64K "page."

Obviously, you can use bank switching and as much RAM as your power supply can cope with. Although each major bank of memory will fall at 64K boundaries, internal switching can be used to select memory blocks within any selected 64K page.

#### Cassette Storage

While on the subject of memory, if you want to find out how much data you can put on a cassette, all you have to do is use the equation  $(B \times S)/8 =$  kilobytes where  $B$  is the baud rate of the cassette output port (available from the computer manual) and  $S$  is the length of the tape in seconds (e.g., a 10 minute tape is 600 seconds, etc.).

There are two things to keep in mind. One is that the length of actual usable tape is less than the total length of the tape to account for gaps between programs, computer lead-tone requirements, and other formatting needs. The other is that some cassettes are not as long (per side) as they are labelled.

As another example, assume 250 baud and a 20-minute tape. This comes out to (250 x 1200)/8 or 37.5 kilobytes. For an Apple II having a 1200-baud cassette port, a 20-minute tape produces 180 kilobytes, a 30-minute is 270 kilobytes, etc. o

### Compuserve Page EMA-5

26-Jun-84 21:15 Fr 74216,1245 The following is a continuing list Welcome to the Sinclair Information Network of Bulletin Boards in the Sinclair Information Network of Bulletin Boards located in the season of Bulletin Boards located in the Sinclair of the Sinclair Information of Bulletin newsletter. If this is the first newsletter that You have received, Please take a moment and send me EMAIL telling me what equipment We will bring you such a list you have and use, or don't use, and where you monthly for Maryland, D.C. and are located. We will be passing along news Northern Va. about all Sinclair computers, and answering your questions./1-The SPECTRUM EMULATOR is If you make use of this list we ask now available from the TRIANGLE SINCLAIR that you advise the editor of any USERS GROUP in NC. This device confuses the numbers that are no longer in use T2068 into thinking that it is a ZX SPECTRUM and new numbers that you find. (the U.K. "mother" of the TS2068), and allows it to utilize the thousands of software packages available for the Spectrum. The cost  $i$ s \$60, and you can order  $i$ t by sending a check to the TRIANGLE SINCLAIR USERS GROUP c/o Douglas Dewey, 206 James Stret, Carrboro, NC 27510. Bethesda 301#460-0538

2-The most asked question along the network has been about improved terminal software. Westridge will release a SMART II Program in the future, but no date has been set. If you k now of any, let us know.

3-We need our own FORUM (SIG) in Compuserve. In Feedback, request that one be assigned to u

4-Don't forget to read my TIMEX SINCLAIR column each month in COMPUTER SHOPPER, I look forward to your input. Are there any BBSs in your area that are dedicated to Sinclair, or has a Sinclair subboard? Let us pass it on. If there is, you can be a local SIN coordinator. Write for details. /Mark L. Fend<br>rick National SIN coordinator

SINCLAIR INFO NETWORK news-

E-MAIL sent to Maddi Durholz; Any member of COMPUSERVE may reply to Mark Fendrick direct

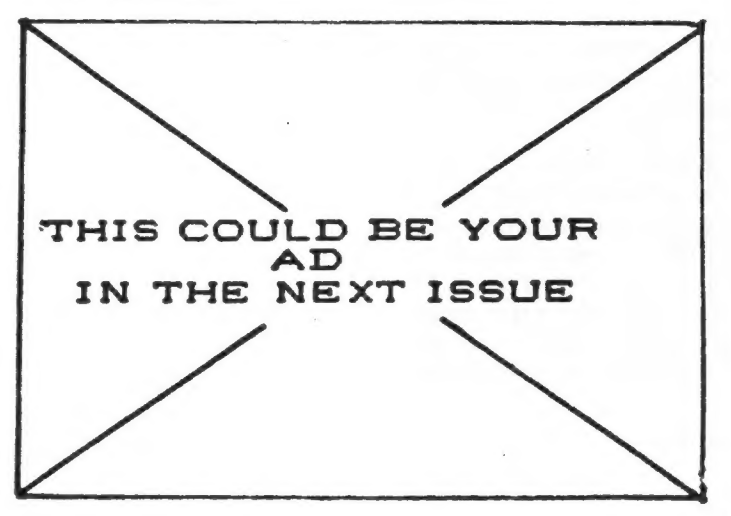

### MARYLAND BASED BULLETIN BOARDS

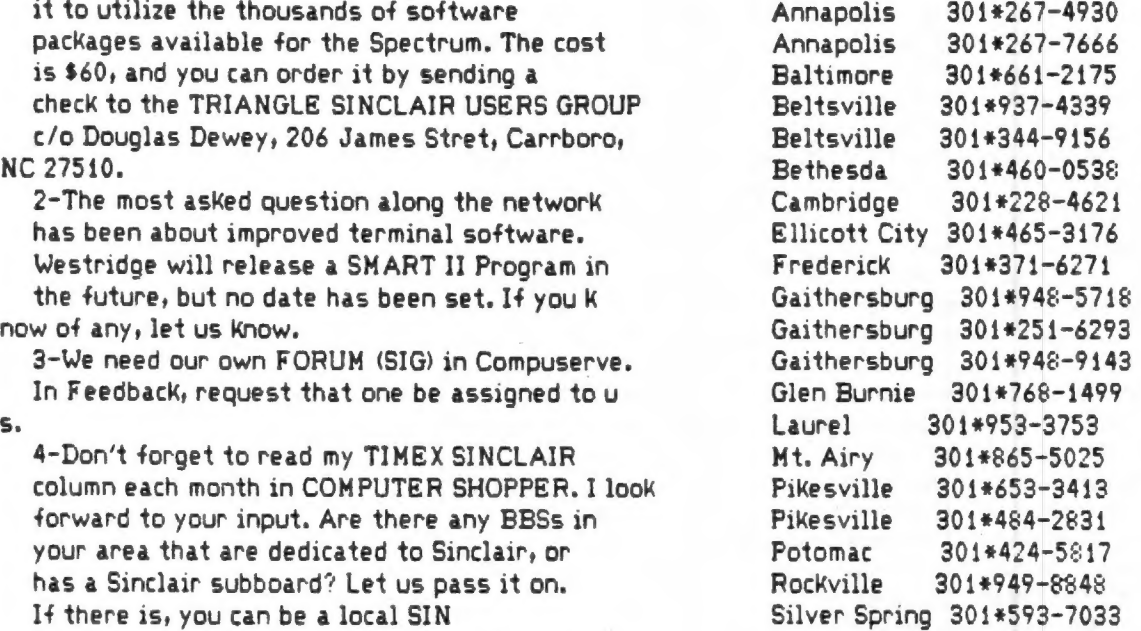

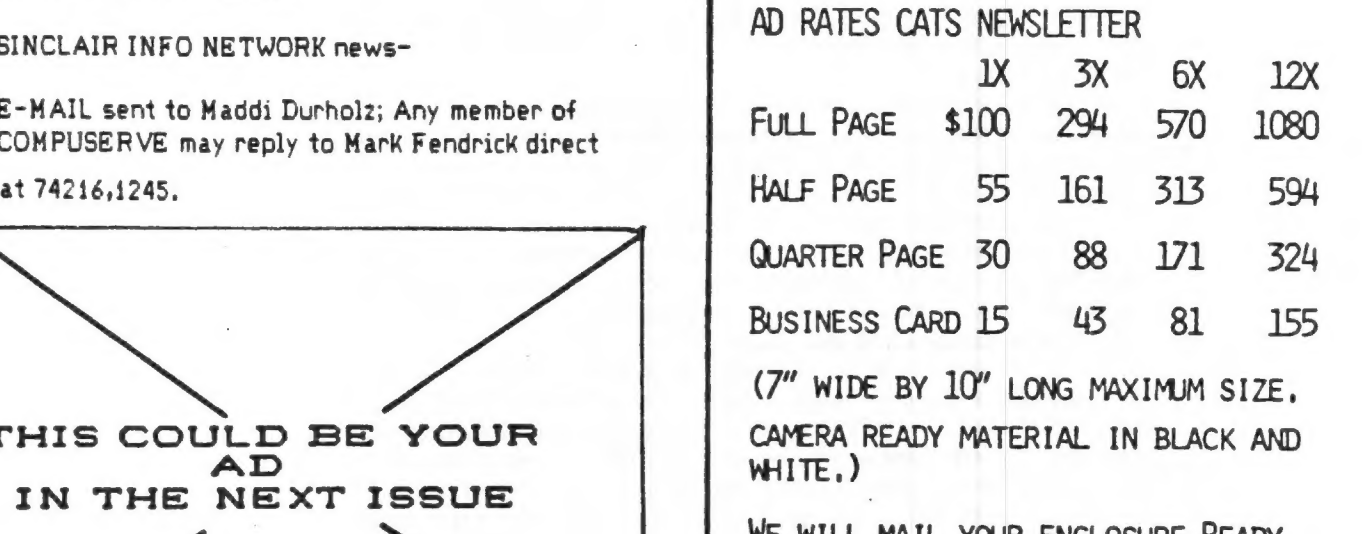

WE WILL MAIL YOUR ENCLOSURE. READY TO MAIL WITH NEWSLETTER, WE WILL CHARGE ACCORDING TO SIZE OF ENCLOSURE, ASK US FOR QUOTE AND NUMBER NEEDED, (8.5" x 11" SIZE-\$25 PER ISSUE.)

5

## ANATOMY OF A MODEM

hroughout the communications software buyer's guide, constant reference has been made to the modem. This has made it clear that a modem is, and what it does, in more technical terms.

The plain and simple fact is that unless you're a Ham radio operator or will<br>spend many thousands of dollars for data communications, you're going to<br>communicate over the in-place telephone network. A modem must then<br>provi

While you can transmit computer-compatible signals over wires, over long<br>distances it gets very expensive. So most personal computer-communi-<br>signals are not voice signals, so must be converted for transmission.<br>A modem a

up to 1200 baud, or at about 40 characters per second.<br>There are a number of modem manufacturers serving the small-computer<br>communications market. Their products can be classified in a number of<br>ways, which introduces some

Direct-connect modems can have automatic dialing and answering capability. That is, they can initiate the tones or pulses required to dial another telephone and recognize when that phone has answered (auto-dial modems); au

A modem may not be the only piece of hardware you need for data<br>communications, however. Some modems come complete with an RS-232<br>interface, the most common form of small-computer connection, while oth-<br>ers don't. You may possibility of interconnect problems.

### Manimetion

### Animation for the Timex

K POWER

### By Donald Guess, Jr.

If vou've ever tried to do computer animation in BASIC by drawing an image on the screen, erasing it, then drawing a slightly different image in its place, you know the results aren't great.

Even the most lightning-fast interpreted BASIC can't draw and erase a series of pictures fast enough to look like smooth motion. (The speed needed can range from 15-30 draws per second.) Superfast machine-code drawing routines (Apple shape-table graphics, for example) also can't move fast enough. But there are several ways to do computer animation effectively, even with BASIC. All of these methods use hardware functions to rapidly alter preformed images on the computer screen. This way, you don't have to draw each image separately while the animation is in progress.

Using character graphics—graphics that use the character set and display functions of your computer and BASIC—is one way to do it. This month's Pixel That! shows several techniques for doing character graphics animation on the new Timex 2068 computer. But even if vou don't own a TS 2068, you can adapt the techniques shown here for your computer.

The first program, Big Flap, shows how you can do simple animation using the 2068's built-in graphics characters, plus a little string manipulation. A character array is dimensioned to contain 130 rows of five characters each. This array is then divided into 26 "frames" that are each five rows deep by five characters wide. Graphics characters are placed in these frames to look like a bat in flight.

When these frames are rapidly printed on top of each other in the same location (see lines 90-110), the effect is dramatic. The program is designed so that if you hold down any key, you can see the animation at full speed. Hands off the keyboard makes things move more slowly, letting you see each "frame" of the animation separately.

Built-in block graphics let you do some nice tricks, but they limit the amount of detail you can put in the things you animate. The 2068 offers a way around this by letting you define new character forms. This is done by bit-mapping, discussed in

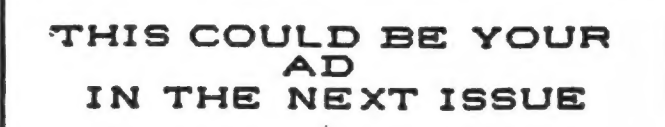

 $\overline{\mathcal{L}}$ 

Pixel That! in the February 1984 issue (see "Roving Cupid," p. 48). Bit-mapped characters are actually tiny, fully formed pictures made up of zeros and ones of a series of binary bytes.

In the 2068. graphics characters "A-U" can be customized. Bitmaps for these characters 'eight bytes per character) are contained in RAM at the address stored at system variable UDG at 23675 decimal.

Redefining graphic characters by POKEing new values into their bitmaps lets you create a small library of custom shapes. These can be displayed almost immediately in any location by a simple PRINT statement.

### TIMEX SINCLAIR/BIG FLAP

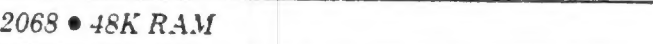

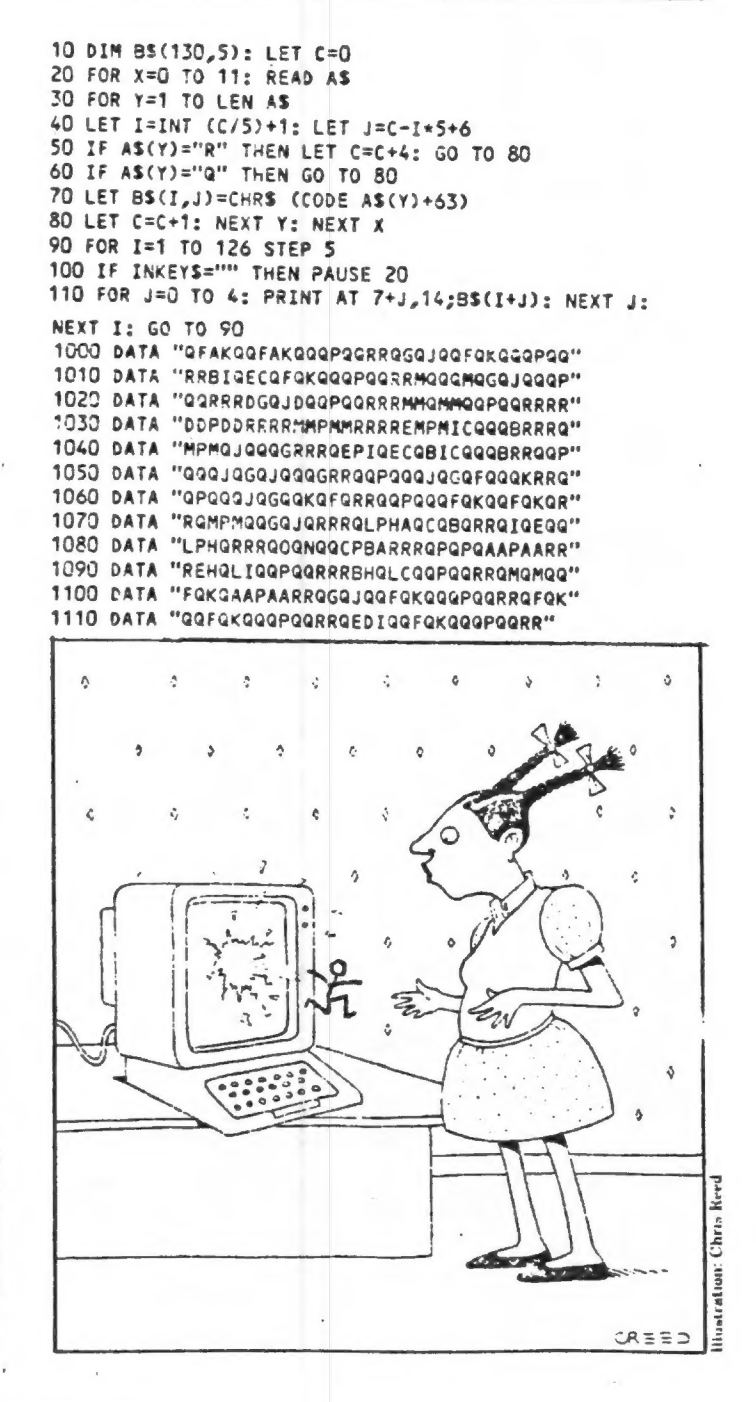

REM 0184:3<br>
DIM 3(2)<br>
CLET 5(1)=555<br>
LET 5(2)=3.355<br>
PRINT AT 0.22: CLINES<br>
PRINT AT 0.0: MATERIAL<br>
PRINT "1, ALUM/STEEL/GLASS"<br>
NRINT "2, BRASS/COPPER"<br>
NRINT M. 0. BRASS/COPPER"<br>
NRINT M. 0. BRASS/COPPER"<br>
PRINT M. 0. BR REM CHIMES 1 š 80<br>90  $\frac{100}{110}$  $120$ <br> $130$ <br> $140$ <br> $150$ "3. OYLINDRICAL" PRINT INPUT<br>PRINT NT ST CILINDRICHL<br>ent at s+n.0;"R":At 9,0;<br>S<>2 then print "diamet TF PDIAMETE Ř RRESSER THEN PRINT "THICKNES"<br>
150 IF 5=2 THEN PRINT "THICKNES"<br>
170 INPUT D<br>
170 INPUT D<br>
180 LET K=D/4+2.54<br>
180 LET K=D/4+2.54<br>
280 LET K=D/56R 12+2.54<br>
280 LET K=D/56R 12+2.54<br>
280 PRINT "WALL THICKNESS?"<br>
280 PRINT "W - -- ( ##=")<br>
S20 PRINT AT 12,0;"NO. FREQ.<br>
ELNGTH T 0-31LL AT"<br>
F10 LET C-13<br>
F20 PRINT AT 0.0;0-12<br>
S30 PRINT AT 21,0;"ENTER FREQ.<br>
OF (0)OFY OR (R)UN"<br>
= 40 INPUT F#<br>
S50 LET F=UAL F#=40 THEN GOTO 800<br>
560 LET F=UAL F#= TIET F=INT (F+.5)<br>LET L=(INT (L\*100))/100<br>LET DA=(INT (L\*22.42))/100<br>\_RRINT AT C,6;F;TAB 13;L;TAB STRILET F=INT (F+.5)<br>
SEG LET L=(INT (L\*100))/100<br>
Seg LET DA=(INT (L\*22.42))/100<br>
Seg DRINT AT C,5;F;TAB 13,L;TAB<br>
Seg:DQSUB 1000<br>
Seg:DQSUB 1000<br>
SEG:DQSUB 1000<br>
SEG:DQSUB 1000<br>
SEG:DQSUB 1000<br>
SEG:DQSUB 1000<br>
SEG:DQSUB GOTO 710<br>PRINT AT<br>COPY  $0, 0, 0; F$ \$; AT  $21, 0; F$ \$ GOTO 520<br>PRINT AT  $21,0;P$ \$ COPY 700<br>"CHIME<sub>S</sub>" GOTO. THE LOSIN (L/2)<br>
THE LOSIN THEN LET LOSING<br>
THE LOSIN THEN LET LOSING<br>
LET COSM<br>
FOR PS39 TO (39-LO) STEP -1<br>
PLOT (C\*2+20),P<br>
NEXT C\*2+20),P<br>
RET CORPOR 9100857010101010101010 1020<br>1030<br>1040 1050 RETURN

MATERIAL?<br>霾, ALUM/STEEL/GLASS<br>2, BRASS/COPPER CHIMES SHAPE?<br>1, CIROULAR (ROD)<br>2, AECTANGULAR (SAR)<br>**3**, C/LINDRICAL 0.71875 INCHES DIAMETER? THICKNESS? **MALL** LENGTH<br>137.151<br>157.123<br>14.3825 FREQ:<br>523<br>588 ND.  $AT$ Calibea 35345<br>278545 1 Ė  $1046$ 2.8 Ā 12.83

 $\bar{\rm v}$ 

 $\overline{\mathbf{r}}$ 

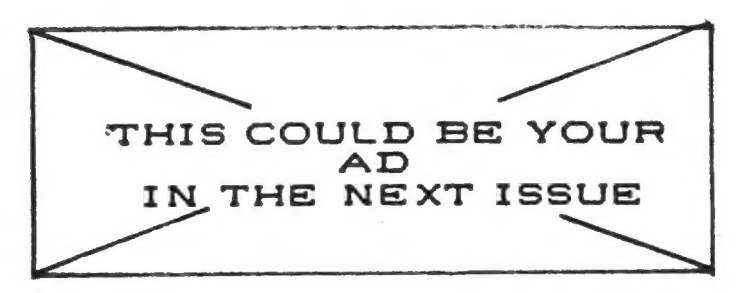

### SCREENETRINGS ZNO1, TS 1000 FOR

THIS SIMPLE ROUTINE MAY BE<br>THIS SIMPLE ROUTINE MAY BE<br>RODED TO ANY OF YOUR EXISTING<br>PROCRAMS AND USED TO CONVERT A<br>STRING (704 CHARACTERS) WHICH<br>THEY THEN BE PRINTED WITH GREAT<br>SPEED, YOU MAY WISH TO STORE<br>SELERAL SCREENST SUITS YOUR NEEDS.

PHIL DOUGHTY, OF VIDIOM<br>PO BOX 3118, PROVIDENCE,RI 02906 999 REM >>> CREATES A SCREENSTR **SFROM D-FILE** 1000 DIM S\$(704)<br>1010 LET DF=PEEK 16396+256\*PEEK<br>16397 1020 LET A=DF+1<br>1030 FOR I=1 TO 704<br>1040 IF PEEK A=118 THEN LET A=A+ 1050 IF PEEK A (>118 THEN LET 5\$) 1) =CHR\$ PEEK A<br>1060 LET A=A+1 1070 NEXT

### 000000000000000000 SUFTWARE IMPRESSIONS<br>000000000000000000 by ALAN POLLOCK

PROGRAM: TS ATOR-THE ABC GATOR by Kuever, Ostrand MACHINE: TS 1000 - 16K AGE: 2 through 6 LOAD TIME: Part 1-6:28, Part 2-5:43 SOLD BY: Gesang Associates, Box 452 Randallstown, Md. 21133 301-922-0767 PRICE: \$5 to \$8

This is what having a TS1000 is all about.

A well thought-out compact program that does what it's supposed to, on an inexpensive computer.

Instead of watching re-runs of Family Feud or Mork and Mindy, spend some time with the young ones and load this educational program.

It seems so simple to us - the Alphabet. Why use a computer ? Because the learning process has numerous approaches and what ever works - works ! We take many paths to the mountaintop.

"ATOR" teaches, reinforces and<br>delights the intended audience.<br>The program has two parts. After<br>the first section is loaded, you sync<br>the screen to the audio cassette and<br>your children revel in listening to<br>an alphabet son

In Swamp Fever the alligator will<br>jump all over the swamp, eating the<br>letters of the alphabet that appear<br>in order if the child presses the<br>correct letter on the key board.<br>After "Z" the exercise finishes with<br>an alphabet

RBCDEFGHIJKLMNOPORSTUULXVZ

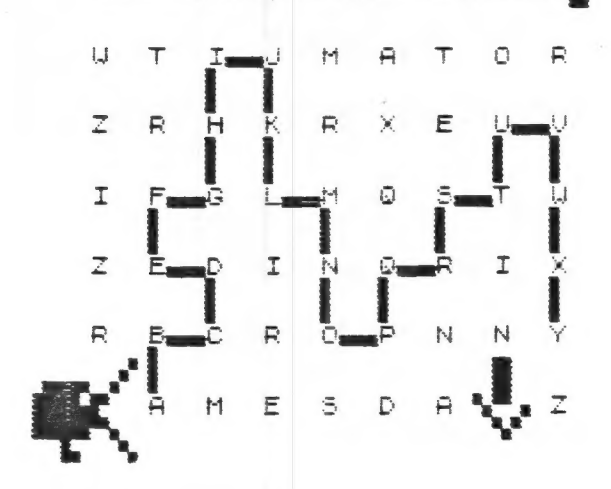

"Lost in the Swamp" is a beginning<br>maze game, with a screen full of<br>candom letters with the alligator at<br>one side and his home on the other.<br>The object is to connect the letters<br>of the alphabet in sequence in order<br>to dra

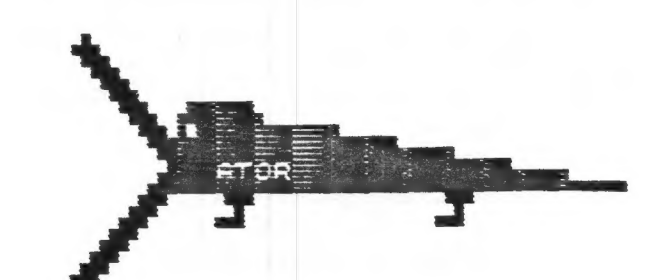

"S" TO PLAY "SUAMP FEVER," PRESS. "S" TO PLAY "SUAMP FEVER,"<br>"L" TO PLAY<br>"LOST IN THE SUAMP," OR.

### 

### BOOK REVIEW...ALMOST

#### by Alan Pollock

TANTALIZING GAMES FOR THE TIMEX/SINCLAIR 2000 SERIES by Hal Renko/Sam Edwards

Addison-Wesley Publishing Co. Redding, Mass. 01867

Price: Under \$5

I'd like to say that for under 5 dollars this is a smart purchase. I wanted to say that this book of 30 games gives the beginner a good break from serious computer study to have some fun while learning to type in a program.

I can't.

Renko and Edwards must have wanted to beat Steven Spielberg into print with a story about GREMLINS !!!

Won't publishers ever learn that the most frustrating and confidencedestroying computer procedure is to punch in a program and not have it run. Right away you think the problem is you, not the book. In this case it's the book.

I stopped after carefully trying 7 or 8 games. A couple ran but mostly "variable not found" showed up. For the novice, it's not worth it.

Those of you who already have the book, please note: The U.S. publisher is aware of the problems and is contacting the authors for corrected print-outs. They have made a smart PR move by offering anyone who writes a letter of request, new print-outs of any game that is bugged. I suggest you ask for a print-out for all games. Pencils ready ? Here's where to write:

TO: Ms. Jane Tamlyn Microcomputer Division ADDISON-WESLEY Publishing Co. Redding, Mass. 01867

> Ph:617-944-3700 Book #16479

5 REM Piano Fun! By Jeff Rott man<br>
7 BORDER 3: PRINT AT 11,13, F<br>
LASH 1:"STOP THE TAPE": BEEP 1 -<br>
5: PAUSE 100: CLS<br>
... 8 PRINT AT 3,8; "READY TO PLAY 0 PRINT HT 3,8; REHDY TO PLAY<br>10 SOUND 7,56<br>58;1,3;8,16;11,50;12,50;13;9; PF<br>INT HT 10,15; THEN SOUND 0<br>21;1,3;8,16;11,50;12,50;13;9; PF<br>111,3;8,16;11,50;12,50;13,9; PF<br>1NT AT 10,15; CH,35;12,50;13,9;<br>82:11,2;8,16;11,50;12  $\frac{8}{26}$ g,  $\sum$  $\Box$ ತ  $\epsilon$ 130 IF INKEY: 5" THEN SOUND 0,<br>79;1,2;8,16;11,50;12,50;13,9; PK<br>1NT AT 10,15;"F#" THEN SOUND 0,<br>45;1,2;8,16;11,50;12,50;13,9; PK<br>1NT AT 10,15;"F#" THEN SOUND 0,<br>1NT AT 10,15;"8:12,50;13,9; PK<br>1NT AT 10,15;"6:"THEN SOUND 0, 140 IF INKEY\$="1" THEN SOUND 0,<br>162;1,1;8,16;11,50;12,50;13,9: P<br>RINI RI 10,15;"C 210 GO TO'10<br>220 SAVE "Piano" LINE 7

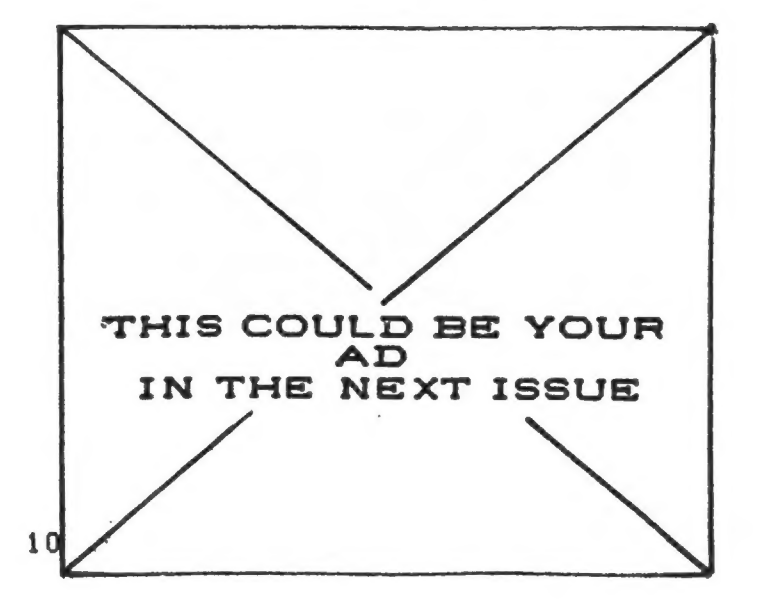

# Capitol Area Timex/Sinclair Users' Group<br>P.O.Box 725<br>Bladensburg, MD 20710

 $\hat{\mathbf{v}}$ 

August 1984

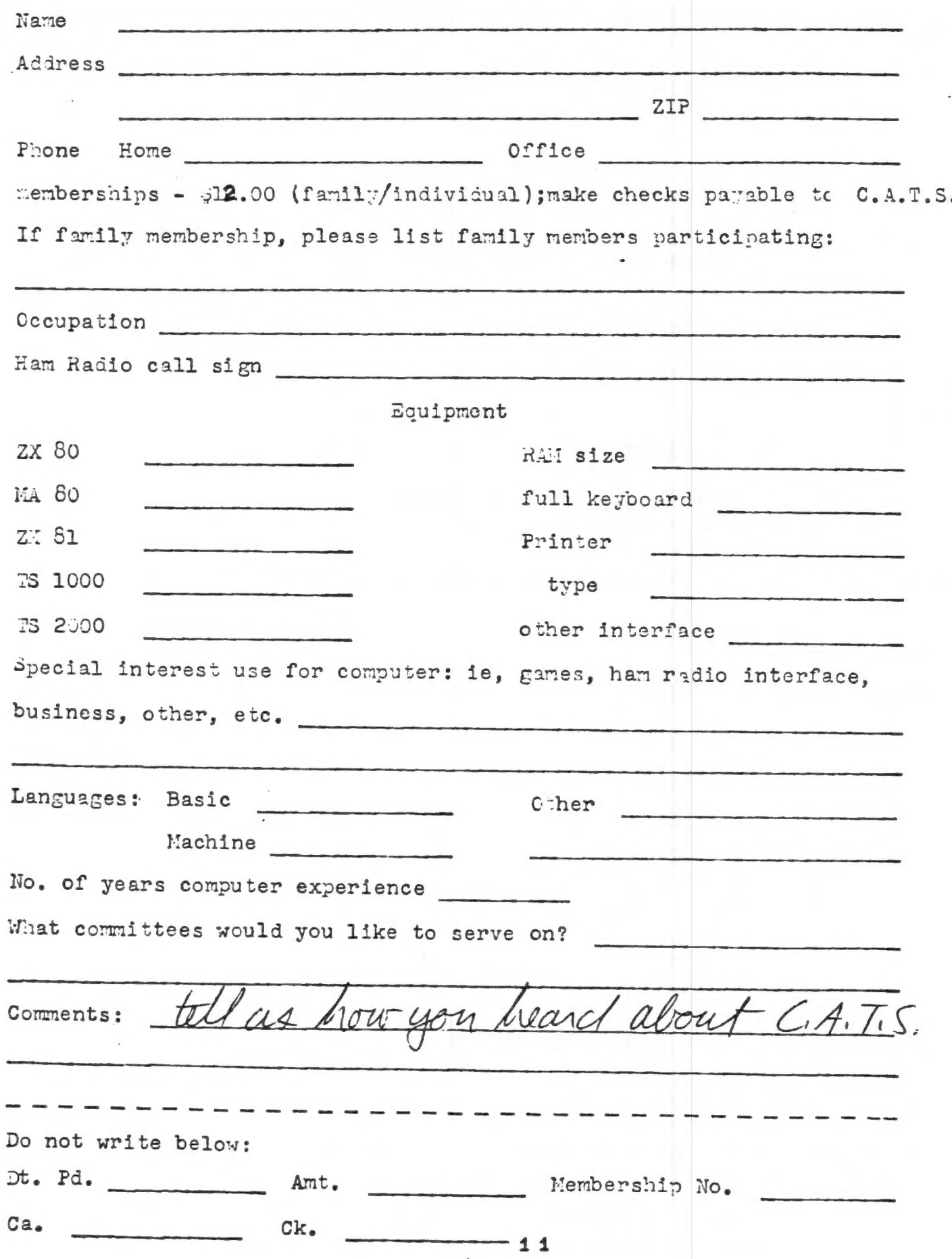

## DATED MATERIAL

Dues = \$12 per year, per family.

7414 Riverdale Road, New Carrolton, MD IF YOU ARE NOT A MEMBER OF CATS, THIS IS THE ONLY ISSUE YOU WILL RECIEVE

New Carrolton Public Library

Saturday, August 11

Next CATS Meeting ++ 2 P.M.

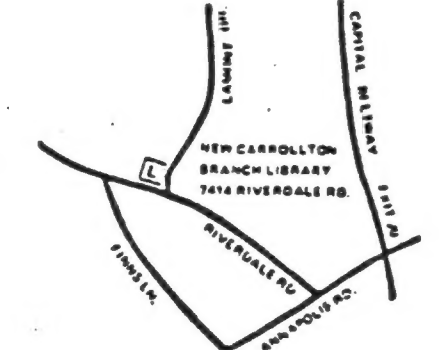

CATS Newsletter P.O. Box 725 20710 Bladensburg MD

,,,,,,,,,,,,,,,,,,,,,,,,,

Eastern Regional Sinclair Net...bundays, 1600 Z; 7.245 MHz OZX NAT ... Wednesdays, 9p.m. 10cal time; 14.345 MHz NUAF NES noitemnotal Maguital oibs meH Public ripusuly. fine in the lacement and room of the New Carrollico Branch S ts dinom doss to vabnuta2 bnobee edt no bled ens agnitesm 2920-226\*10E The official contact person for CATS is JULES GESANG: computers. fanoened to vlimat hisfoniclosamiT edt tuods enom gninnast ni pateanathi ana no lash limo olm asont to ateanathi ant gniving of befabibeb noifssinsgno fenefni fsibege fitong-non s ai STAD BIZ02 QW .grudsuapela P.0. Box 725 <u>guono s'neal niafoni2\xemiT senA fotigeo</u>  $: s \mid \overline{d} \overline{n}$ The mailing address of the Capitol Area Timex/Sinclair User's

KOSŁ NC2

**BULK RATE** U.S. POSTAGE PAID Permit No. 40 RANDALLSTOWN, MD.